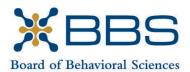

1625 North Market Blvd., Suite S-200 Sacramento, CA 95834 (916) 574-7830 www.bbs.ca.gov

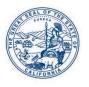

Gavin Newsom, Governor State of California

Business, Consumer Services and Housing Agency Department of Consumer Affairs

# BOARD MEETING Notice and Agenda

May 5-6, 2022

Department of Consumer Affairs Lou Galiano Hearing Room 1625 North Market Blvd., #S-102 Sacramento, CA 95834

# **IMPORTANT NOTICES TO THE PUBLIC**

The Board of Behavioral Sciences will hold a public meeting via Webex platform and inperson.

While the Board intends to webcast and Webex this meeting, it may not be possible to webcast or Webex the entire meeting due to technical difficulties or limitations on resources. If you wish to have a guaranteed opportunity to observe and participate, please plan to attend the meeting in person.

Action may be taken on any item listed on the agenda.

Public comment on items of discussion will be taken during each item. Public comments will be limited to two minutes unless, in the discretion of the Board, circumstances require a shorter period. Members of the public will not be permitted to "yield" their allotted time to other members of the public to make comments.

# **INSTRUCTIONS FOR PARTICIPATION VIA WEBEX**

Please see the instructions attached to observe and participate in the meeting using Webex.

Members of the public may, but are not obligated, to provide their names or personal information as a condition of observing or participating in the meeting. When signing into the Webex platform, participants may be asked for their name and email address. Participants who choose not to provide their names will be required to provide a unique identifier such as their initials or another alternative, so that the meeting moderator can identify individuals who wish to make public comment; participants who choose not to

provide their email address may utilize a fictitious email address in the following sample format: <u>XXXXX@mailinator.com</u>.

# <u>MAY 5</u>

To participate or observe the meeting via Webex on Thursday, May 5, 2022, please join using the following link: <u>https://dca-meetings.webex.com/dca-meetings/j.php?MTID=maaab1c7304e94deaa2618c3ee4bcc76d</u>

# If joining using the link above

Webinar number: 2482 841 5458 Webinar password: BBS05052022

# If joining by phone

+1-415-655-0001 US Toll Access code: 248 284 15458 Passcode: 22705052

# <u>MAY 6</u>

To participate or observe the meeting via Webex on Friday, May 6, 2022, please join using the following link: <u>https://dca-meetings.webex.com/dca-meetings/j.php?MTID=m01c466147848035c2478bcdf329793f0</u>

# If joining using the link above

Webinar number: 2485 486 5249 Webinar password: BBS05062022

# If joining by phone

+1-415-655-0001 US Toll Access code: 248 548 65249 Passcode: 22705062

# AGENDA Thursday, May 5, 2022 9:00 a.m.

#### **OPEN SESSION**

- I. Call to Order and Establishment of Quorum
- II. Consent Calendar

Possible Approval of the February 10-11, 2022 Board Meeting Minutes

- III. Board Chair Report
  - a. Board Member Attendance
  - b. Future Board Meetings
- IV. Department of Consumer Affairs Update
- V. Office of Professional Examination Service Presentation on the Examination Development Process
- VI. Presentation of CE Broker Resource by Donald Oliva; Discussion and Possible Recommendation Regarding Board Approval to Utilize CE Broker Resources to Track Continuing Education Hours for Licensees
- VII. Discussion and Possible Action Regarding Proposed Revisions to Examination Waiting Periods; Corporations; Accreditation Rulemaking Proposal to Amend Title 16, California Code of Regulations, sections 1805.05, 1850.6, 1850.7 and 1854; and Repeal section 1832
- VIII. Election of Board Chairperson and Vice-Chairperson
- IX. Executive Officer's Report
  - a. Budget Report
  - b. Personnel
  - c. Licensing Population
  - d. Organizational Development
  - e. Exam Report
  - f. Licensing Report
  - g. Enforcement Report
  - h. Education and Outreach Report
- X. Telehealth Committee Update

- XI. Licensing Committee Update
- XII. Suggestions for Future Agenda Items
- XIII. Public Comment for Items Not on the Agenda

Note: The Board may not discuss or take action on any matter raised during this public comment section, except to decide whether to place the matter on the agenda of a future meeting. [Gov. Code §§11125, 11125.7(a)]

### CLOSED SESSION

### The Board will recess following the conclusion of the Closed Session.

- XIV. Pursuant to Section 11126(c)(3) of the Government Code, the Board Will Meet in Closed Session for Discussion and to Take Action on Disciplinary Matters.
- XV. Recess Until 9:00 a.m., Friday, May 6, 2022

### AGENDA Friday, May 6, 2022 9:00 a.m.

#### **OPEN SESSION**

- XVI. Call to Order and Establishment of Quorum
- XVII. Discussion and Possible Actions Regarding the Policy and Advocacy Committee Recommendations:
  - a. Recommendation #1: Support if Amended on Assembly Bill 646 (Low) Department of Consumer Affairs: Boards: Expunged Convictions
  - b. Recommendation #2: Support Assembly Bill 988 (Bauer-Kahan) Mental Health: 988 Crisis Hotline
  - c. Recommendation #3: Support if Amended on Assembly Bill 1635 (Nguyen) Suicide Prevention: Mental Health Provider Educational Loan Repayment
  - d. Recommendation #4: Consider Assembly Bill 1662 (Gipson) Licensing Boards: Disqualification from Licensure: Criminal Conviction
  - e. Recommendation #5: Consider Assembly Bill 1733 (Quirk) State Bodies: Open Meetings
  - f. Recommendation #6: Support if Amended on Assembly Bill 2123 (Villapudua) Bringing Health Care into Communities Act of 2023
  - g. Recommendation #7: Support if Amended on Assembly Bill 2222 (Reyes) Student Financial Aid: Golden State Social Opportunities Program
  - h. Recommendation #8: Support if Amended on Assembly Bill 2666 (Salas) Behavioral Health Internship Grant Program
  - i. Recommendation #9: Support Senate Bill 964 (Wiener) Behavioral Health
  - j. Recommendation #10: Support Senate Bill 966 (Limon) Federally Qualified Health Centers and Rural Health Clinics: Visits
  - k. Recommendation #11: Support Senate Bill 1002 (Portantino) Workers' Compensation: Licensed Clinical Social Workers
  - I. Recommendation #12: Support Senate Bill 1229 (McGuire) Mental Health Workforce Grant Program

- m. Recommendation #13: Consider Senate Bill 1237 (Newman) Licenses: Military Service
- n. Recommendation #14: Consider Senate Bill 1365 (Jones) Licensing Boards: Procedures
- XVIII. Discussion and Possible Action on Assembly Bill 1636 (Weber) Physician's and Surgeon's Certificate: Registered Sex Offenders
- XIX. Discussion and Possible Action on Senate Bill 1238 (Eggman) Behavioral Health Services: Existing and Projected Needs
- XX. Update on Board-Sponsored Legislation
  - a. Assembly Bill 1758 (Aguiar-Curry) Board of Behavioral Sciences: Marriage and Family Therapists: Clinical Social Workers: Professional Clinical Counselors: Supervision of Applicants for Licensure via Videoconferencing
  - Assembly Bill 1759 (Aguiar-Curry) Licensees and Registrants: Marriage and Family Therapy, Educational Psychology, Clinical Social Work, and Professional Clinical Counseling
  - c. Senate Bill 1495 (Committee on Business, Professions and Economic Development) Professions and Vocations (Board Omnibus Bill Proposal)
- XXI. Update on Board Rulemaking Proposals
- XXII. Suggestions for Future Agenda Items
- XXIII. Public Comment for Items Not on the Agenda

Note: The Board may not discuss or take action on any matter raised during this public comment section, except to decide whether to place the matter on the agenda of a future meeting. [Gov. Code §§ 11125, 11125.7(a)]

XXIV. Adjournment

Times and order of items are approximate and subject to change.

*This agenda as well as Board meeting minutes can be found on the Board of Behavioral Sciences website at <u>www.bbs.ca.gov</u>.* 

NOTICE: The meeting is accessible to persons with disabilities. A person who needs a disability-related accommodation or modification in order to participate in the meeting may make a request by contacting Christina Kitamura at <u>christina.kitamura@dca.ca.gov</u>

or send a written request to Board of Behavioral Sciences, 1625 N. Market Blvd., Suite S-200, Sacramento, CA 95834. Providing your request at least five (5) business days before the meeting will help ensure availability of the requested accommodation.

# Webex QuickStart

#### If joining using the meeting link

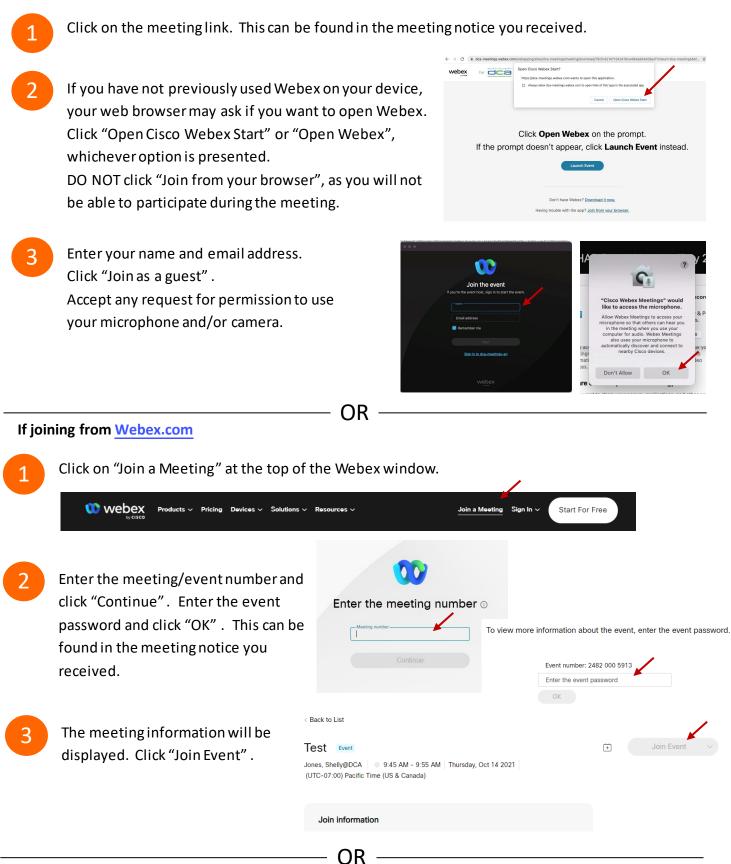

#### **Connect via telephone:**

You may also join the meeting by calling in using the phone number, access code, and passcode provided in the meeting notice.

# Webex QuickStart

#### Microphone

Microphone control (mute/unmute button) is located on the command row.

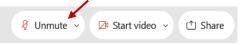

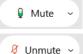

Green microphone = Unmuted: People in the meeting can hear you.

Red microphone = Muted: No one in the meeting can hear you.

*Note: Only panelists can mute/unmute their own microphones.* Attendees will remain muted unless the moderator enables their microphone at which time the attendee will be provided the ability to unmute their microphone by clicking on "Unmute Me".

# If you cannot hear or be heard

Click on the bottom facing arrow located on the Mute/Unmute button.

- From the pop-up window, select a different:
  - Microphone option if participants can't hear you.
  - Speaker option if you can't hear participants.

# If your microphone volume is too low or too high

- Locate the command row click on the bottom facing arrow located on the Mute/Unmute button.
- From the pop-up window:
  - Click on "Settings...":
  - Drag the "Input Volume" located under microphone settings to adjust your volume.

#### **Audio Connectivity Issues**

If you are connected by computer or tablet and you have audio issues or no microphone/speakers, you can link your phone through webex. Your phone will then become your audio source during the meeting. Oisco Webex Events

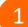

- Click on "Audio & Video" from the menu bar.
- Select "Switch Audio" from the drop-down menu.
- Select the "Call In" option and following the directions.

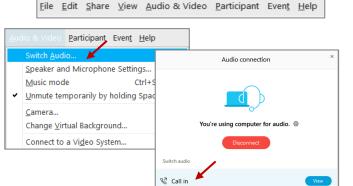

Event Info

hide menu bar ∧

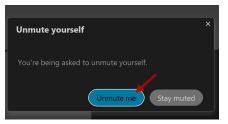

| <li>Speaker</li>                                           |  |
|------------------------------------------------------------|--|
| Use system setting (Realtek(R) Audio)                      |  |
| <ul> <li>Speakers/Headphones (Realtek(R) Audio)</li> </ul> |  |
| 0 Microphone                                               |  |
| ✓ Use system setting (Realtek(R) Audio)                    |  |
| Microphone Array (Realtek(R) Audio)                        |  |
| Settings                                                   |  |

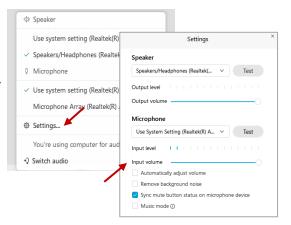

# Webex QuickStart

#### Web Camera

Only panelists (e.g. staff, board members, presenters) can access the web camera feature.

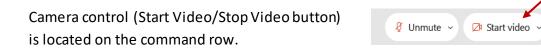

Green dot in camera = Camera is on: People in the meeting can see you.

🖾 Start video 🗸

🗈 Stop video 🗸

Red dot in camera = Camera is off: No one in the meeting can see you.

#### Virtual Background

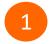

To access virtual backgrounds, click on the bottom facing arrow located on the video button.

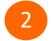

Click on "Change Virtual Background".

3 From the pop-up window, click on any of the available images to display that image as your virtual background and click "Apply".

|     | Camera                    |
|-----|---------------------------|
|     | Integrated Webcam         |
| ٥   | Settings                  |
| :J. | Change virtual background |
|     |                           |

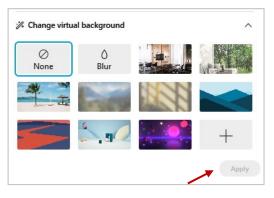

(1) Share

#### If you cannot be seen

- Locate the command row click on the bottom facing arrow located on the video button.
- 2 From the pop-up window, select a different camera from the list.

| 🕞 Camera                    | ٦ |
|-----------------------------|---|
| Integrated Webcam           | J |
| Ø Settings                  |   |
| ⅔ Change virtual background |   |